**Breate Survey Maps:** 

**1** 

**HoneyComb Projector (PC)** 2707070707070 Import any image file of a floorplan or site Create a distance projection Add simple objects to image Add custom objects to floorplan Scale and crop image

Save for use in Collector and Analyzer

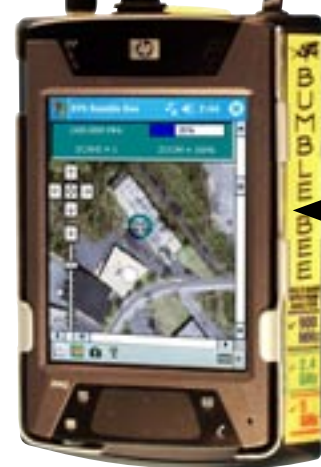

Honeycomb™ allows users to take measurements at anytime in the field using your iPAQ and Berkeley's calibrated receiver technology.

**RF Interference-Mapping Site Surveys**

HONEYCOMB

Honeycomb™ scan list allows users to search all Wi-Fi channel allocations for 802.11b/ a/g while still in the field.

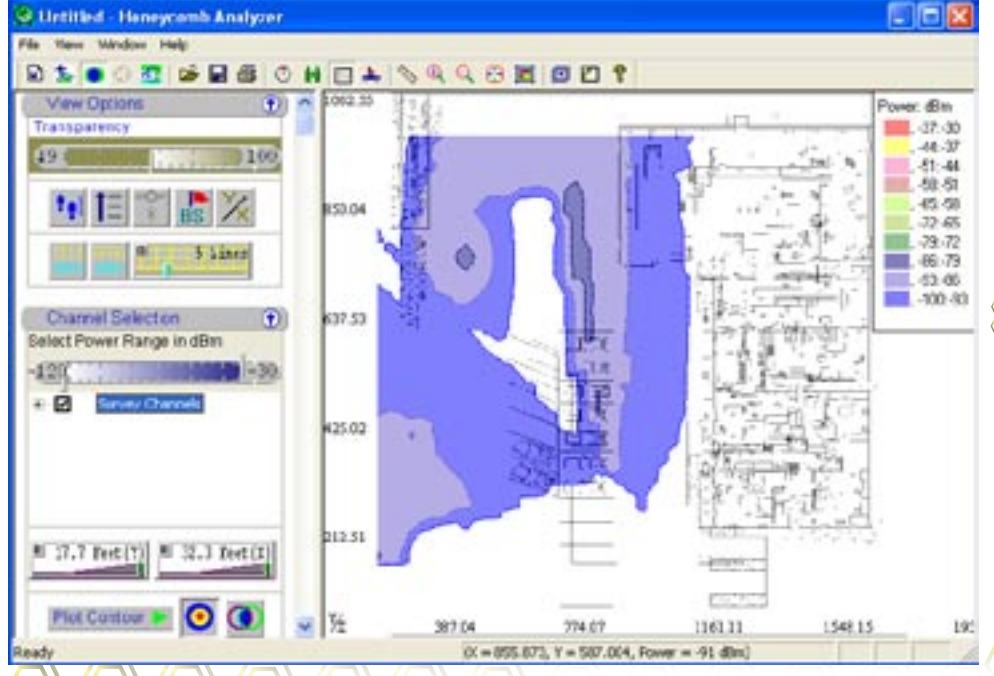

**Call us today for more information on Honeycomb software: (732) 548-3737 / Fax: (732) 548-3404 Internet: www.bvsystems.com E-mail: info@bvsystems.com wireless products Windows Mobile is a registered ® trademarks of the Microsoft Corporation.**

HoneyComb**™ is an interference-mapping tool with the use of BVS Bumble Bee®. It consists of three parts: Projector, Collector, and Analyzer. Sources of interference can be separated from 802.11 WLAN signals, allowing the user to graph severity of interference, percentage of channel capacity remaining and other significant interference related quantities.**  HoneyComb**™ aids in locating jamming interference, unintentional interference, network intrusion as well as channel verification.** HoneyComb**™ will also map all likely signal sources and strengths for helping to clear** 

**TM**

図 802.11bg 2.4GHz 802.116 50H Channel 1 Channel 36 Ownel<sub>2</sub> Channel 45 Channel 3 Channel 44 Channel 4 Channel 48 Channel 5 Channel 52 Ochannel 56 J Channel 6 Channel 7 Channel 60 Ownel 8 Channel 64 Channel 9 Channel 149 Channel 10 Channel 153 Channel 11 Channel 157 Channel 12 Channel 161 Channel 13 Channel 14

**"RF free zones." Floorplans or site maps can be used as a reference to collect data leaving the resulting interference maps to be overlayed onto floorplans for easy identification of interference prone areas.** 

**H & MEA** 

C

M

B

## **Surveys:**<br>2 HoneycomB Collector (IPAQ)<br>3 Save multiple data files while using same projection file Instant RF Surveys: **Honeycomb Collector (iPAQ)**

"0"0"0"0"0"0"0"0"0"0"1 Ability to choose up to 26 802.11b/a/g channels Adjust duration of scan Adjust period of scan for each channel Automatically saves data to file Take screen snapshots of any site Saves data for further analysis in HoneyComb™ Analyzer Shows walk/drive path

Access information on any point at any time

## **3 Honeycomb Analysis:**

Imports data from other Honeycomb applications Detect/Separate interference from Wi-Fi signals Interference severity and channel

Plot and view interference-related problems Wi-Fi channel capacity for intrusion detection

Plot and view "RF free zones"

Print and export plots into bmp files

Create a HTML report for any survey area

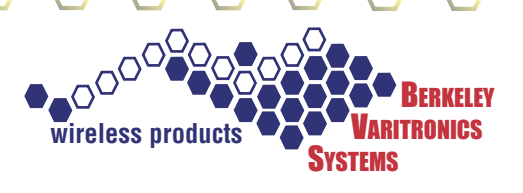